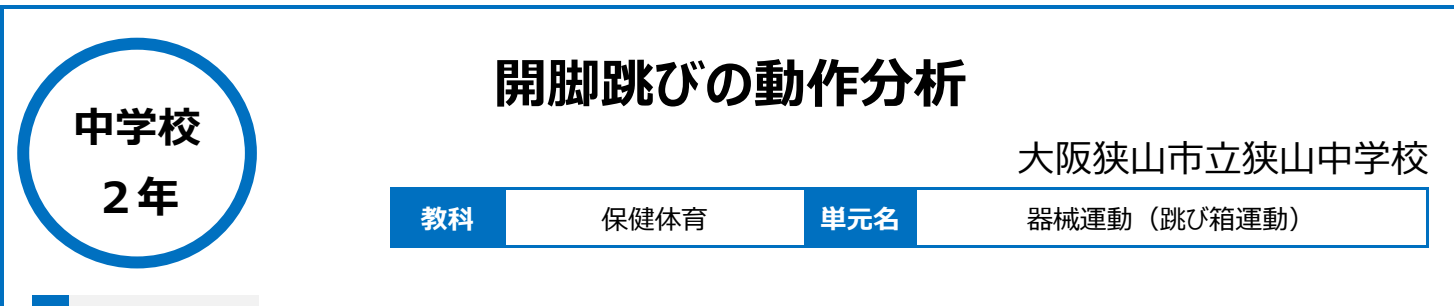

**本時のねらい**

・自分の動作を分析し、改善する力を養う。

# **本時における 1 人 1 台端末の活用方法とそのねらい**

・オクリンクであらかじめ撮っておいた動画を使ってレポートを作成し、自分の動作分析をさせる。

## **活用した ICT 機器・デジタル教材・コンテンツ等**

・ タブレット端末 ・ミライシード(オクリンク)

## **本時の展開**

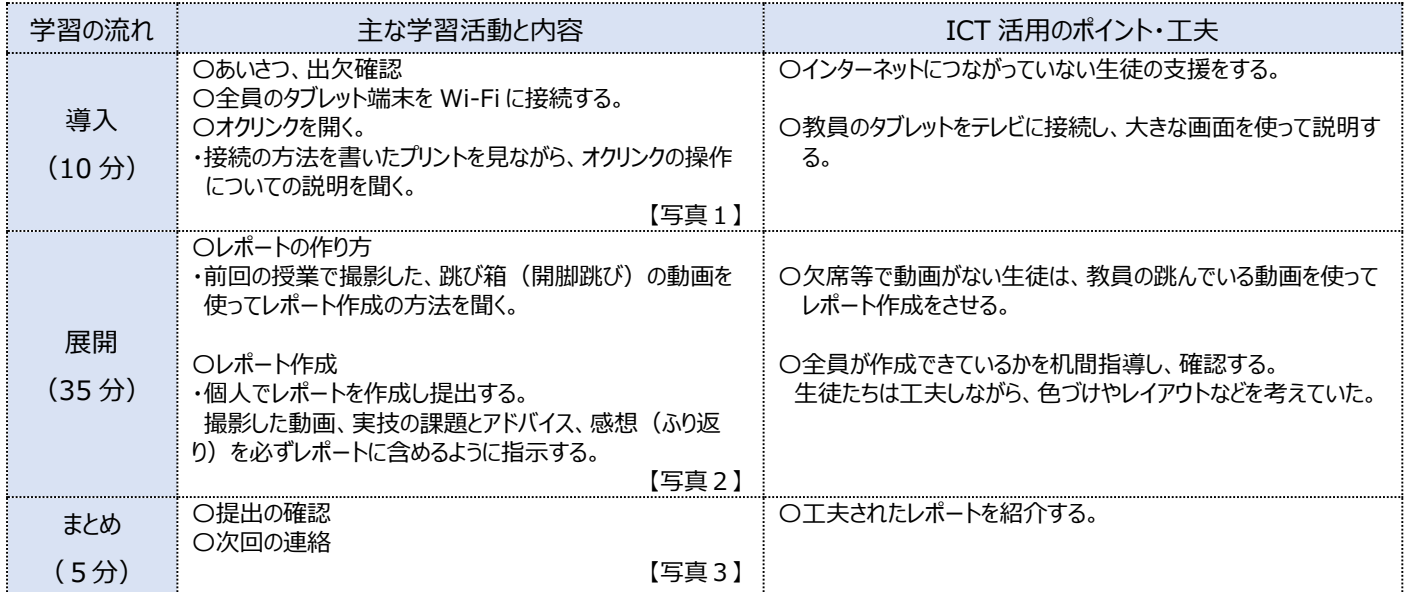

### **1 人1台端末を活用した活動の様子**

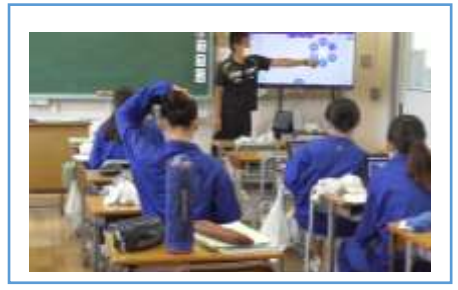

【写真1】レポート作成の仕方についての説明 を聞く様子

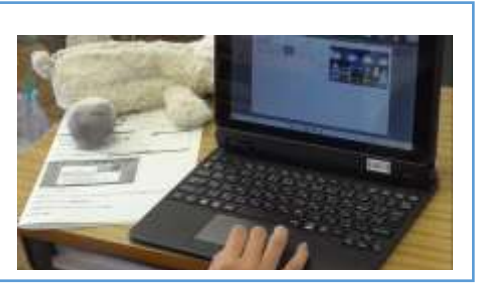

【写真2】オクリンクを使用して、レポートの 作成を行う様子

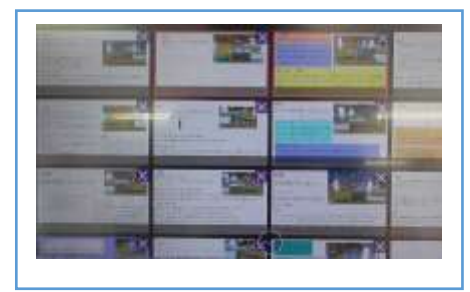

【写真3】オクリンク上に提出されたレポートの 紹介をする様子

#### **児童生徒の反応や変容**

・紙の提出物を出すのが苦手な生徒でもすすんでレポートを作成し、提出できていた。

・中学校に入ってから初めて、オクリンクを使用した課題に取り組む生徒も多かったがスムーズにレポート作成できていた。

・実際に自分が跳び箱を跳んだ動画を見られることで、ふり返りがしやすくなり、レポートの内容も充実したものになっていた。

### **授業者の声~参考にしてほしいポイント~**

・動画の提出が簡単にできるので、4教科の「技能」の観点の評価をする際には、かなり有効な手段であると感じた。 ・操作がわかりやすく、書くことが苦手な生徒でも提出しやすく、支援を要する生徒の参加意欲を高めることができた。 ・オクリンクはお互いの意見を交流しやすいので、他のさまざまな教科等の授業でも活用していきたいと思った。